➢ Pour les doctorants USPN : [https://sirius.univ-paris13.fr](https://sirius.univ-paris13.fr/)

➢ Pour les autres candidats (sans compte Sirius) : [https://sirius.univ-paris13.fr/pw\\_doct\\_mission\\_ens\\_nocas](https://sirius.univ-paris13.fr/pw_doct_mission_ens_nocas)

Suite à cette première connexion le candidat doit prendre contact avec Séverine Girod pour l'activation du compte : [resp-etudesdoctorales-dr@univ-paris13.fr](mailto:resp-etudesdoctorales-dr@univ-paris13.fr)

Bloc « Candidatures missions d'enseignement »

Fiches de mission **FILE** 

## Vous devez avoir un contrat doctoral pour postuler.

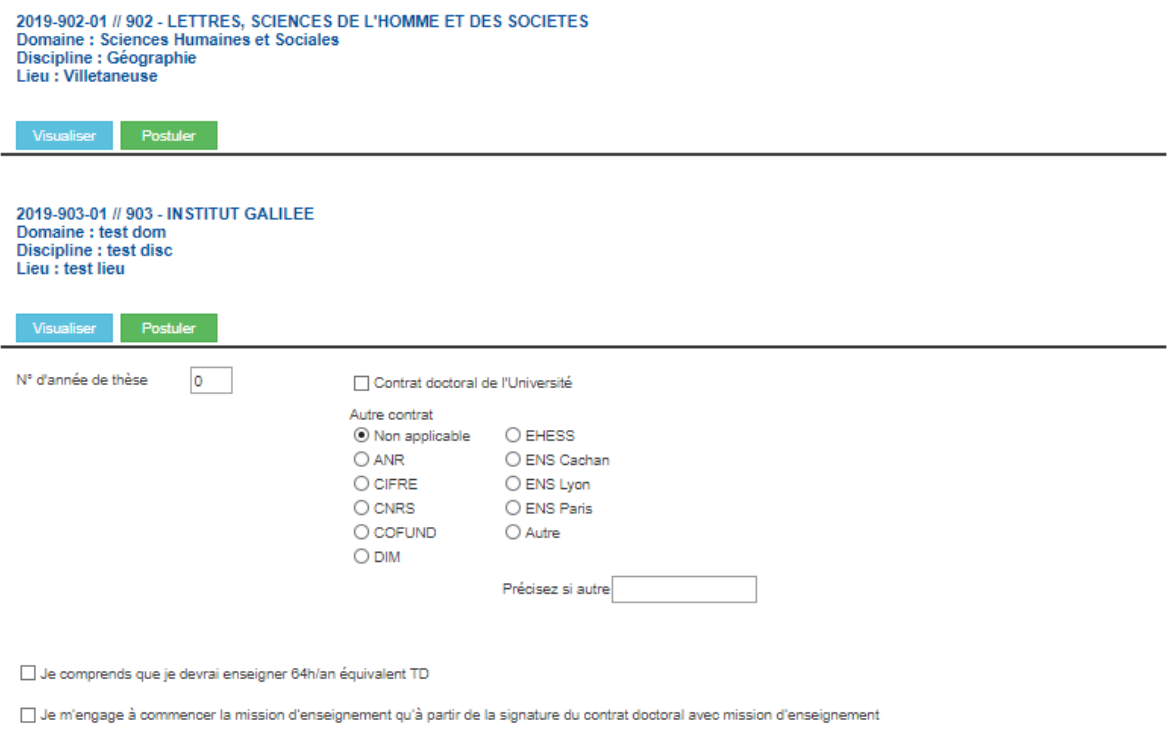

Valider les choix

Retour

Editer la fiche de candidature

## Vous devez avoir un contrat doctoral pour postuler.

2019-902-01 // 902 - LETTRES, SCIENCES DE L'HOMME ET DES SOCIETES

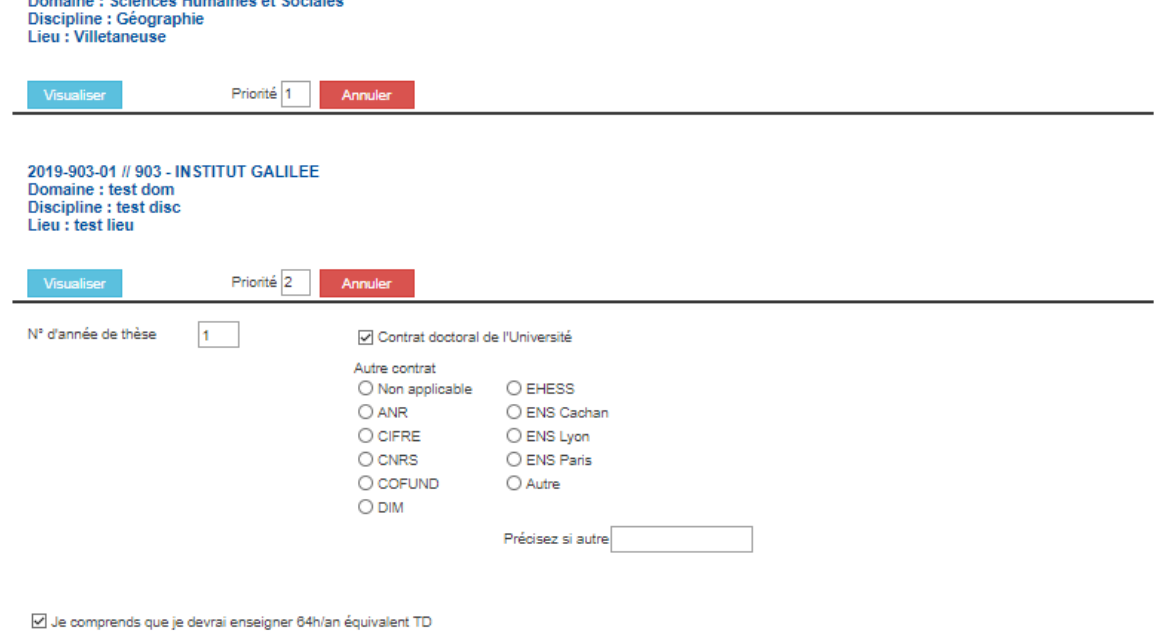

 $\boxdot$  Je m'engage à commencer la mission d'enseignement qu'à partir de la signature du contrat doctoral avec mission d'enseignement

Retour Editer la fiche de candidature

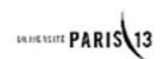

## CANDIDATURE AUX MISSIONS D'ENSEIGNEMENT

## CONTRAT DOCTORAL

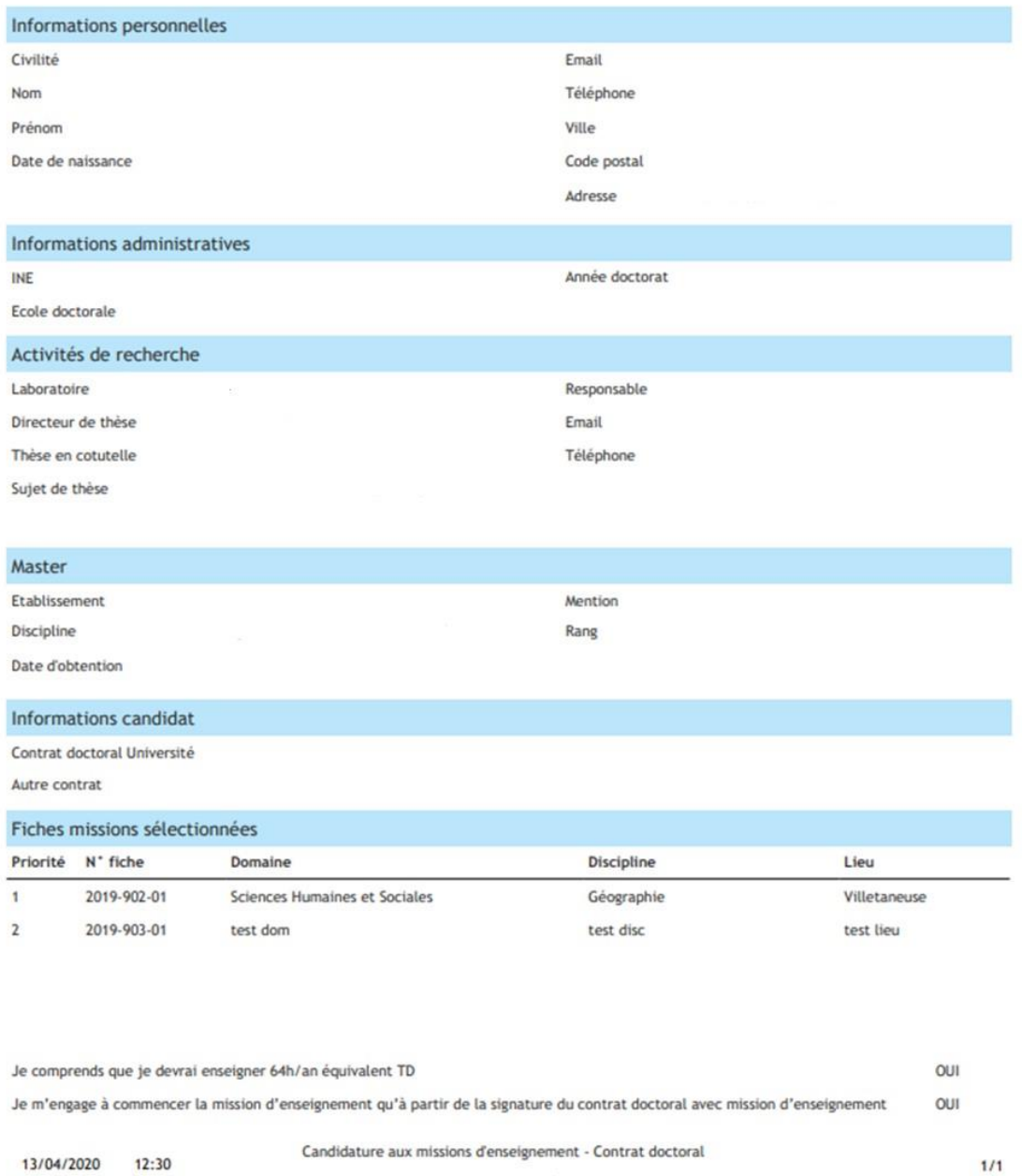